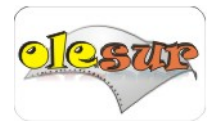

**Pon los acentos en el siguiente texto**

**mmmmmmmmmmmmmmm mmmmmmmmmmmmmm ñjuyrtre**